Subject: error loading bhs.dll

Posted by MrC on Thu, 15 Nov 2007 19:43:13 GMT

View Forum Message <> Reply to Message

well when i was in renegade i changed some bhs.dll options like vsync and antialiasing.

Then when i restart renegade the error on this picture shows up.

I am using windows vista btw.

Help plz:S

thnx alot.

## File Attachments

1) fcking error.jpg, downloaded 232 times

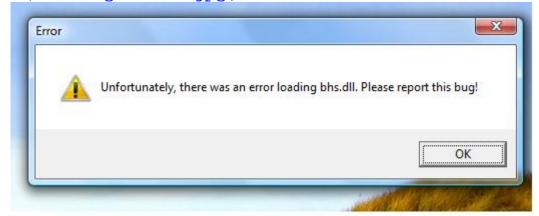

Subject: Re: error loading bhs.dll

Posted by Carrierll on Fri, 16 Nov 2007 09:45:18 GMT

View Forum Message <> Reply to Message

Right.

Try re-installing scripts

Subject: Re: error loading bhs.dll

Posted by MrC on Sun, 18 Nov 2007 12:10:09 GMT

View Forum Message <> Reply to Message

Its still not working i cant get renegade to load.

Is there another way to change anti aliasing and vsync? cos i cant change it back through renegade

Maybe someone could upload their bhs.dll with default settings so i could try to put that one in my folder and see if it works?

Subject: Re: error loading bhs.dll

Posted by MrC on Sun, 18 Nov 2007 14:02:58 GMT

View Forum Message <> Reply to Message

nowud13 wrote on Sun, 18 November 2007 06:10Its still not working i cant get renegade to load. Is there another way to change anti aliasing and vsync? cos i cant change it back through renegade

Maybe someone could upload their bhs.dll with default settings so i could try to put that one in my folder and see if it works?

I already got it fixed by installing older version 2.9.2 it works again. But now there is no way to get my fps higher then 60? cos i cant put off vsync??

Subject: Re: error loading bhs.dll

Posted by Goztow on Sun. 18 Nov 2007 15:28:47 GMT

View Forum Message <> Reply to Message

nowud13 wrote on Sun, 18 November 2007 15:02nowud13 wrote on Sun, 18 November 2007 06:10lts still not working i cant get renegade to load.

Is there another way to change anti aliasing and vsync? cos i cant change it back through renegade

Maybe someone could upload their bhs.dll with default settings so i could try to put that one in my folder and see if it works?

I already got it fixed by installing older version 2.9.2 it works again.

But now there is no way to get my fps higher then 60? cos i cant put off vsync??

Putting off vsync is useless anyway. Your screen can't process more FPS than its refresh rate.

Putting vsyn off doesn't give you any advantage.

Subject: Re: error loading bhs.dll

Posted by MrC on Mon, 19 Nov 2007 11:12:17 GMT

View Forum Message <> Reply to Message

Goztow wrote on Sun, 18 November 2007 09:28nowud13 wrote on Sun, 18 November 2007 15:02nowud13 wrote on Sun, 18 November 2007 06:10lts still not working i cant get renegade to load.

Is there another way to change anti aliasing and vsync? cos i cant change it back through renegade

Maybe someone could upload their bhs.dll with default settings so i could try to put that one in my folder and see if it works?

I already got it fixed by installing older version 2.9.2 it works again.

But now there is no way to get my fps higher then 60? cos i cant put off vsync??

Putting off vsync is useless anyway. Your screen can't process more FPS than its refresh rate.

Putting vsyn off doesn't give you any advantage.

Are you sure about that? cos i have heard that people have fps like 150 and only have a monitor with a refresh rate of 60...:S

Subject: Re: error loading bhs.dll

Posted by Goztow on Mon, 19 Nov 2007 11:27:16 GMT

View Forum Message <> Reply to Message

nowud13 wrote on Mon, 19 November 2007 12:12Goztow wrote on Sun, 18 November 2007 09:28nowud13 wrote on Sun, 18 November 2007 15:02nowud13 wrote on Sun, 18 November 2007 06:10lts still not working i cant get renegade to load.

Is there another way to change anti aliasing and vsync? cos i cant change it back through renegade

Maybe someone could upload their bhs.dll with default settings so i could try to put that one in my folder and see if it works?

I already got it fixed by installing older version 2.9.2 it works again.

But now there is no way to get my fps higher then 60? cos i cant put off vsync??

Putting off vsync is useless anyway. Your screen can't process more FPS than its refresh rate.

Putting vsyn off doesn't give you any advantage.

Are you sure about that? cos i have heard that people have fps like 150 and only have a monitor with a refresh rate of 60... :SThe 90 spare isn't shown.

Subject: Re: error loading bhs.dll

Posted by MrC on Mon, 19 Nov 2007 15:59:33 GMT

View Forum Message <> Reply to Message

btw the first time i installed those scripts everything worked.

But when i changed the bhs.dll options and put off vsync and put on antialiasing and restart ren i got this error.

Now when i try to reinstall these scripts i keep getting this error,

Is there no way to fix this error??

Cos i cant run the latest scripts this way....

Subject: Re: error loading bhs.dll

Posted by Carrierll on Mon, 19 Nov 2007 16:44:44 GMT

View Forum Message <> Reply to Message

Your card makes anti-aliasing break. I can't find the registry entry that controls that, but when I do, I'll upload a set of settings that will turn it off for you. If anyone knows which key it is, just post.

Dags 2 of 2 Compared from Command and Congress Departed Official Forward